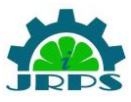

# **REVIEW PAPER ON TWO DIMENSIONAL GRAPHIC TRANSFORMATIONS FOR TECHNICAL DRAWING, ADVERTISING, TYPOGRAPHY, CARTOGRAPHY APPLICATIONS**

Ritika, Wadhwa, Research Scholar, [riti.wadhwa1990@gmail.com](mailto:riti.wadhwa1990@gmail.com) Mrs. Pallavi , Assistant Prof., Department of CSE, PPIMT Hissar,

**Abstract: Two Dimensional computer graphics** is computerbased generation of digital image/graphics—mostly from twodimensional models such as two Dimensional geometric models, text, & digital image/graphics & by techniques specific to them.

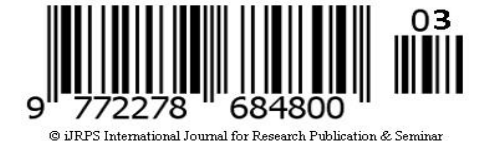

Word may stand for branch of computer science that comprises such techniques, or for models themselves. Two Dimensional computer graphics are mainly required in applications that were originally developed upon traditional printing & drawing technologies, such as technical drawing, advertising, typography, cartography, etc. In those applications, two-dimensional image/graphic is not just a representation of a realworld object, but an independent artefact with added semantic value, 2D models are therefore considered, because they give more direct control of image/graphic than three Dimensional computer graphics whose approach is considered more akin as compare to photography than to typography.

### **[I] INTRODUCTION**

In many domains, like engineering, business, desktop publishing, a description of a document based on two Dimension computer graphics techniques can be much smaller than corresponding digital image/graphic often by a factor of 1/1000 or more. This representation is also more flexible since it may be rendered at various resolutions to suit different output devices. For these reasons, documents & illustrations are often stored or transmitted as two Dimensional graphic files. Two Dimensional computer graphics started in 1950s that is based on vector graphics devices. These were largely supplanted by raster-based devices in following decades. PostScript language & X Window System protocol were landmark developments in field.

Two Dimensional graphics models may combine geometric models also known vector graphics, digital image/graphics also called raster graphics, text to be typeset is

defined by content, font style & colour, position, size & orientation, mathematical functions & equation. Components can be modified & manipulated by two-dimensional geometric transformations such as rotation, translation, scaling. In object-oriented graphics, image/graphic is described indirectly by an object endowed with a selfrendering method a procedure which assigns colors to image/graphic pixels by an arbitrary algorithm. Complex models may be built by combining simpler objects, in paradigms of object-oriented programming.

# **[II] TWO DIMENSIONAL TRANSFORMATION**

Transformations can be considered a fundamental part of computer graphics. Transformations may be required to shape objects, to change viewing positions, to position objects & even to change how something is viewed e.g. type of perspective that is used.

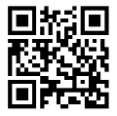

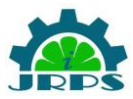

There are four main types of transformations that one can perform in two dimensions:

rotation

- shearing
- translations
- scaling

These basic transformations can be combined to obtain more complex transformations. In order to make representation of these complex transformations easier to understand & more efficient, we introduce idea of coordinates that are.

### **Representation of Points or Objects**

A point **p** in Two Dimensional is represented as a pair of numbers:  $\mathbf{p} = (x, y)$  where *x* is xcoordinate of point **p** & *y* is y-coordinate of **p** . Two Dimensional objects are often represented as a set of points,  $\{p_1, p_2, \ldots, p_n\}, \&$ an associated set of edges {e1,e2,...,em}. An edge/border is defined as a pair of points  $e =$  ${p_i, p_i}$ . What are points & edges of triangle below?

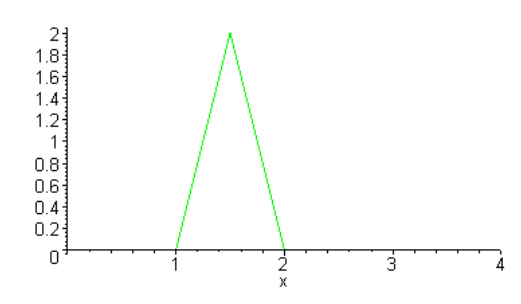

# **Fig 1** Two Dimensional Graphics

We can also write points in vector/matrix notation as

 $p = \begin{bmatrix} x \\ y \end{bmatrix}$ 

#### **Translations**

Assume you have a point at  $(x,y)=(2,1)$ . Where will point be if you move it 3 units to right & one unit up? Ans:  $(x',y') = (5,2)$ . How it can be obtained? -  $(x',y') = (x+3,y+1)$ . That is, to move a point by some amount *dx* to right & *dy up*, you must add *dx* to xcoordinate & add *dy* to y-coordinate.

What was required transformation to move green triangle to red triangle? Here green triangle is represented by three points

### triangle =  $\{$  p1=(1,0), p2=(2,0), p3=(1.5,2)  $\}$

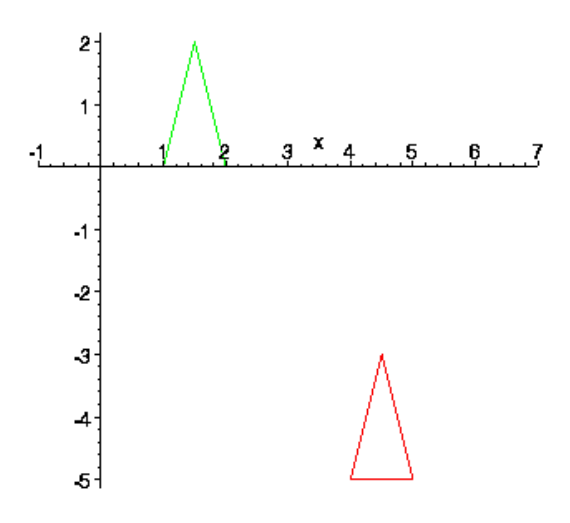

**Fig 2** Two Dimensional translations

#### **Matrix/Vector Representation of Translations**

A translation may be represented by a pair of numbers,  $t=(t_x,t_y)$  where  $t_x$  is change in xcoordinate  $\&$  t<sub>y</sub> is change in y coordinate. To translate point p by t, we simply add to obtain new (translated) point  $q = p + t$ .

$$
q = p + t = \begin{bmatrix} x \\ y \end{bmatrix} + \begin{bmatrix} tx \\ ty \end{bmatrix} = \begin{bmatrix} x + tx \\ y + ty \end{bmatrix}
$$

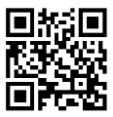

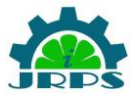

#### **Scaling**

Suppose we want to double size of a two dimensional object. What do we mean by double? Double in size, height only, width only, along some line only? When we talk about scaling we usually mean some amount of scaling along each dimension. That's , we should specify how much to change size along each dimension. Below we see a triangle & a house that have been doubled in *both* width & height.

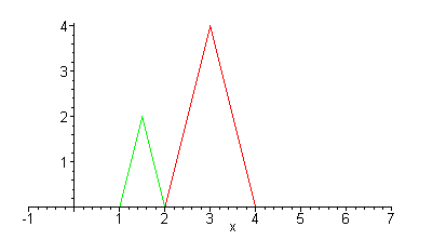

#### **Fig 3** Scaling

For example, point  $p=(1.5,2)$  has been scaled by 2 along x & .5 along y. Thus, new point is

 $q = (2*1.5, 5*2) = (3,1).$ 

#### **Rotation**

Below, we see objects that have been rotate by 25 degrees.

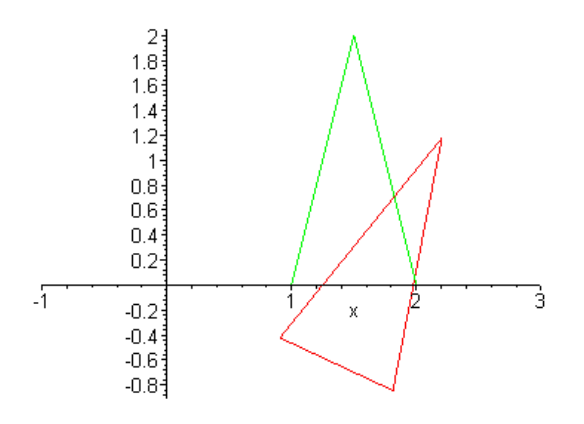

**Fig 4** Rotation

# **[III]Survey of earlier work**

Two Dimensional computer graphics started in 1950s that is based on vector graphics devices. These were largely supplanted by raster-based devices in following decades. PostScript language & X Window System protocol were landmark developments in field.

Two Dimensional graphics models may combine geometric models also known vector graphics, digital image/graphics also called raster graphics, text to be typeset is defined by content, font style & colour, position, size & orientation, mathematical functions & equation.

### **1. A brief experience on journey through hardware developments for image processing & it's applications on Cryptography by Sangeet Saha, Chandrajit pal, Rourab paul,**

The importance of embedded applications on image & video processing, communication & cryptography domain has been taking a larger space in current research era. Improvement of pictorial information for betterment of human perception like deblurring, de-noising in several fields such as satellite imaging, medical imaging etc are renewed research thrust.

### **2. Comparative Study & Implementation of Image Processing Techniques Using MATLAB by Sukhjinder singh, R.k Bansal, Savina Bansal**

Image enhancement aims at improving quality of image for better visualization. This paper presents three methods of image enhancement: - GHE, LHE & DSIHE that improve visual quality of images.

**3. A Study on Image Edge Detection Using Gradients by Pinaki Pratim Acharjya, Ritaban Das, Dibyendu Ghoshal**

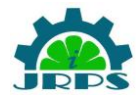

A study on image edge/border detection using gradients is presented in this paper. In image processing & image analysis edge/border detection is one of most common operations. Edge/borders form outline of an object & also it is boundary between an object & background.

**4. Mie Sato et al., (2000) have experimented gradient magnitude based region growing algorithm for accurate segmentation.**

"They express that undesirable partial-volume – effect which lies on boundary between a high intensity region & a low intensity region, makes unerring boundary determination a difficult task. A new approach to segmentation is required for removing adverse effect on boundary, which is unwanted especially from point of view of volume rendering.

### **5. Stoyan Donchev. (2000) has performed adaptive threshold-gradient method for segmentation of areas & objects of grey scale images.**

"The segmentation of an image, i.e., separation of object from its background is one of most important procedures in image processing. Two basic types of segmentations exist at present realized with respect to intensity & to intensity gradient, & two basic types of segments areas & borders.

#### **6. Chi Chang-Yanab, et al., (2008) have done a study on methods of noise reduction in a stripped image.**

Through their analysis they have found out by image spectrum that its difference can help us to choose different methods to do noise reduction while information of image is reduced to be least. They have also illustrated some methods of noise reduction & taken one test image as an example.

### **7. Mariusz Leszczyński (2010) has worked on image preprocessing for illumination invariant face verification.**

"Performance of face verification system depends on many conditions. One of most problematic conditions is varying illumination condition. They have compared 14 normalization algorithms based on histogram normalization, illumination properties & human perception theory using 3 verification methods. results obtained from experiments shows that illumination preprocessing methods significantly improve verification rate  $\&$  it is a very important step in face verification system".

**8. Mythili, C.and V. Kavitha (2011) have done good study on various types of noise in images especially in digital color image.**

"Noise can occur during image capture, transmission, etc. Noise removal is an important task in image processing. In general, results of noise removal have a strong influence on quality of image processing technique. Several techniques for noise removal are well established in color image processing. nature of noise removal problem depends on type of noise corrupting image.

#### **[IV] PROPOSED IMPLEMENTATION**

### **Geometric Transformation, Spatial Referencing & Image Registration**

Rotate, Scale perform other N-Dimensional transformations provide spatial information, align image/graphics using automatic or control point registration

The toolbox supports functions to perform simple geometric transformations, such as rotating, resizing & cropping, as well as more complex Two Dimensional geometric transformations, such as affine & projective. Toolbox also provides tools for aligning a pair of image/graphics automatically using intensitybased registration or control point registration techniques.

# **1. GEOMETRIC TRANSFORMATIONS**

Resize, rotate, & crop image/graphics; perform geometric transformation of multidimensional arrays

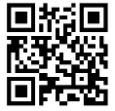

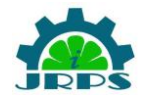

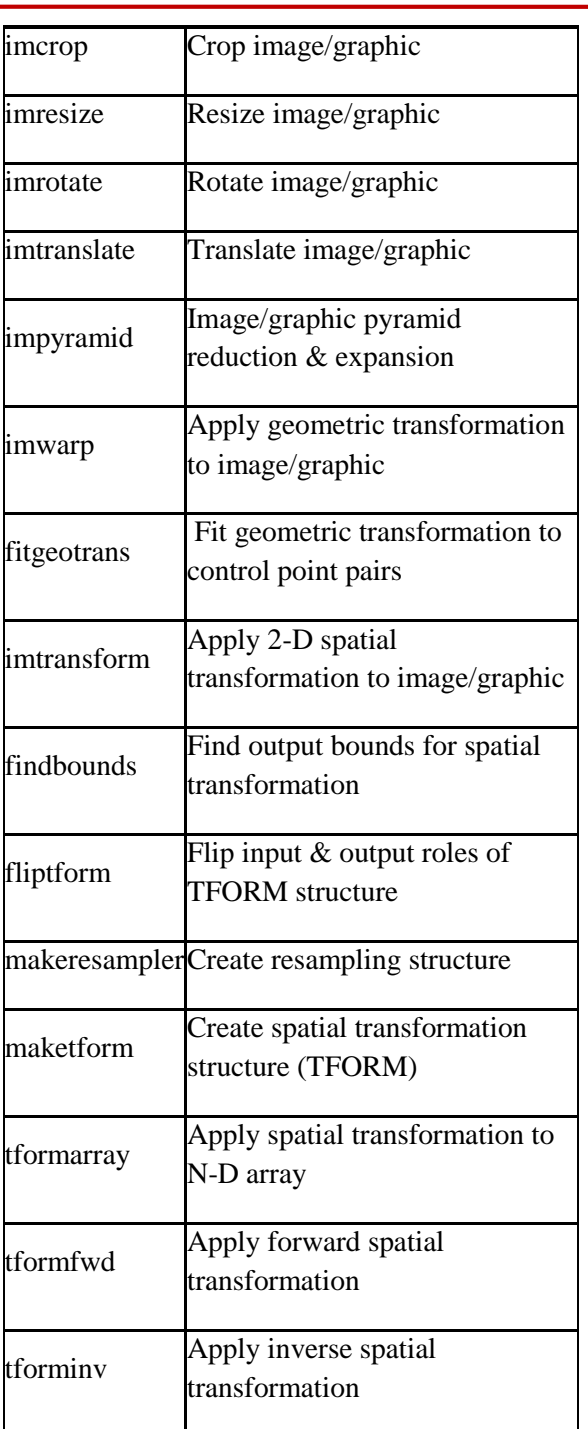

#### **Table 1**

**2. SPATIAL REFERENCING** Associate spatial information with an image/graphic, use this information in image/graphic processing operations. There are several ways to refer to locations in an

image/graphic. Spatial referencing enables you to specify location information in relation to a world coordinate system. For more information, read Expressing Image/graphic Locations. functions list all accept or return spatial referencing information.

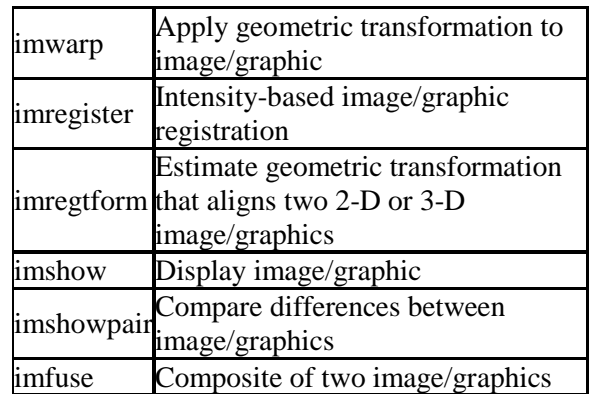

#### **Table 2**

#### **3. AUTOMATIC REGISTRATION**

Align two image/graphics using automatic intensity-based registration. Align two image/graphics using automatic intensity-based registration

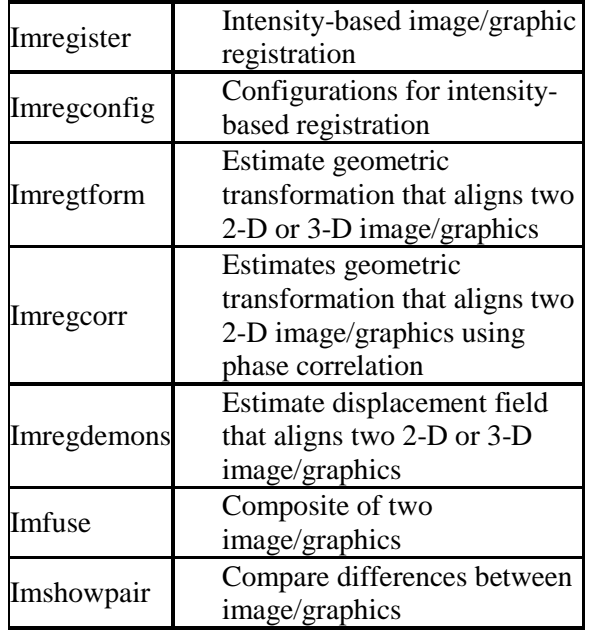

#### **Table 3**

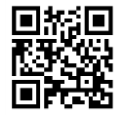

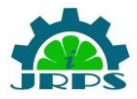

#### **4. CONTROL POINT REGISTRATION**

Align two image/graphics using control point mapping

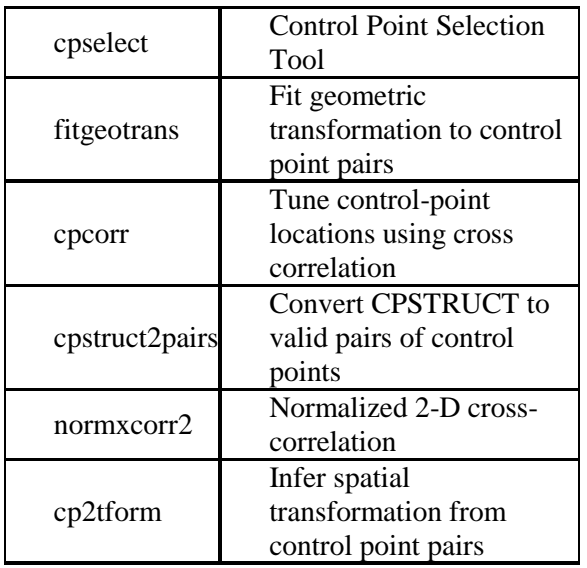

### **Table 4 [V] FUTURE SCOPE & CONCLUSION**

Graphics transformation act as base for image/graphic processing. Once all above brushworks are done original document is picked into a semantic characterization that is more compact than former. Document image/graphic processing is also effective if there are hand written texts or graphics in a computer document. These type of documents do not match with most of containers. So document image/graphic processing is essential to make it compatible with most of software. Document image/graphic processing also finds applications in categorizing mails & arranging books in a library where information is converted into an electronic format, which are easily portable. Thus, document image/graphic processing

techniques will be more widely used, as all computer-based entities & handwritten entities can be electronically converted into documents. So these electronic documents are easier to deal with & assure existence of files for many years, but in a cybernetic environment.

#### **REFERENCES**

1. Dudgeon, D.E. & R.M. Mersereau, Multidimensional Digital Signal Processing. 1984,Englewood Cliffs, New Jersey: Prentice-Hall.

2. Castleman, K.R., Digital Image/graphic Processing. Second ed. 1996, Englewood Cliffs, New Jersey:

3. Oppenheim, A.V., A.S. Willsky, & I.T. Young, Systems & Signals. 1983, Englewood

4. Papoulis, A., Systems & Transforms with Applications in Optics. 1968, New York:

5. Russ, J.C., Image/graphic Processing Handbook. Second ed. 1995, Boca Raton, Florida: CRC

6. Giardina, C.R. & E.R. Dougherty, Morphological Methods in Image/graphic & Signal Processing. 1988, Englewood Cliffs, New Jersey: Prentice-Hall. 321.

7. Gonzalez, R.C. & R.E. Woods, Digital Image/graphic Processing. 1992, Reading, Massachusetts:

8. Goodman, J.W., Introduction to Fourier Optics. McGraw-Hill Physical & Quantum

Electronics Series. 1968, New York: McGraw-Hill. 287.

9. Heijmans, H.J.A.M., Morphological Image/graphic Operators. Advances in Electronics & Electron Physics. 1994, Boston: Academic Press.

10. Hunt, R.W.G., Reproduction of Colour in Photography, Printing & Television,. Fourth ed. 1987, Tolworth, England: Fountain Press.

11. Freeman, H., Boundary encoding & processing, in Picture Processing & Psychopictorics, B.S. Lipkin & A. Rosenfeld, Editors. 1970, Academic Press: New York. p. 241-266.

12. Stockham, T.G., Image/graphic Processing in Context of a Visual Model. Proc. IEEE, 1972. 60:

13. Murch, G.M., Visual & Auditory Perception. 1973, New York: Bobbs-Merrill Company.

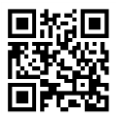